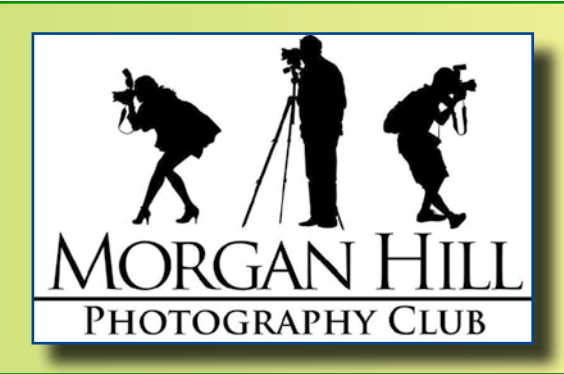

# **TELECUS Newsletter of the Morgan Hill Photography Club <http://www.morganhillphotographyclub.org/>**

## **May 2012**

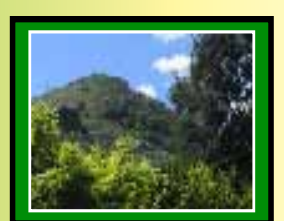

Editor Susan Brazelton [brzltn@garlic.com](mailto:brzltn%40garlic.com%20?subject=MHPC%3A%20Info)

**Focus Group Review** Page 2

**New Members** Page 4

> **Shoot-outs** Page 5

**"Garden Party" Recetption** Page 6

**June Scavenger Hunt** Page 7

## **May Meeting**

**Print Share** is like starting every meeting with a party. This unique feature of our club generates positive energy, and gets everyone involved.

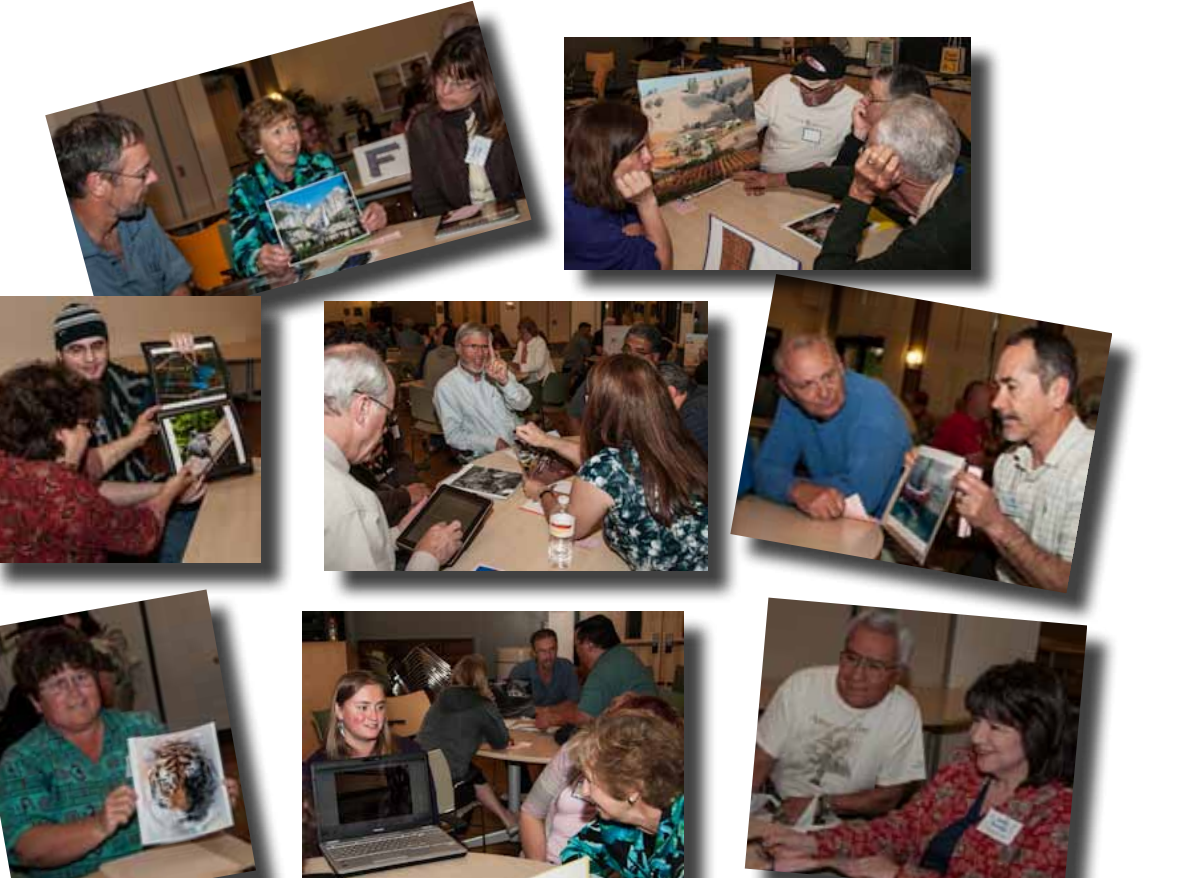

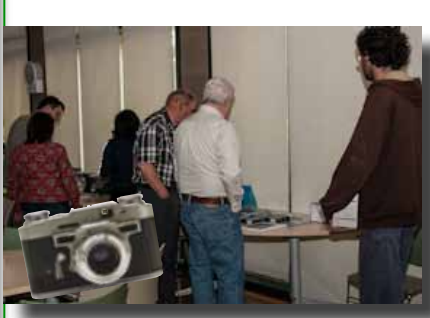

### **May Swap Meet**

There's no reason to hang onto unused photographic gear when you can sell it at one of the club's biannual swap meets. Selling your old stuff makes room for bigger, better, newer stuff! Cameras, mats, books, printers, bags, and more demanded the attention of buyers looking for bargains.

One seller made over \$300.

**Next Swap Meet: November 2012**

### **Focus Groups Review**

Focus Groups have become an integral feature of the club. They allow members to delve more deeply into a specific aspect of photography and to work in a small group setting with other members

who have the same interest. Once established, Focus Groups are self directing, with the members deciding where and when to meet and how they want to pursue their interest. Each group has a facilitator who is the contact person for the group and who coordinates the meetings and activities. During the program portion of the May meeting, each facilitator reviewed what his/her group has been working on, shared some of the things they have learned, and showed a slew of photographs taken by the group's members. If you are interested in joining a Focus Group (must be a member of the club), please contact the facilitator.

### **Macro Photography - Susan Brazelton:** [brzltn@garlic.com](mailto:%20brzltn%40garlic.com?subject=Macro%20Group)

Susan shared a series of photographs that showed how the use of extension tubes on a non-macro lens can achieve macro results, and how the use of a diffuser will cut the glare and high contrast of direct sunlight on objects, allowing a macro-ite (one who takes macro photographs) to shoot any time of day. This group does not hold regular meetings. They have monthly projects and post their photos on a Flickr site. The current project is to take three photographs of the same subject: 1.) a portrait, 2.) a close up of detail, & 3.) an abstract (like these examples by **Rodney Myatt**).

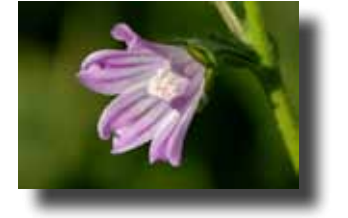

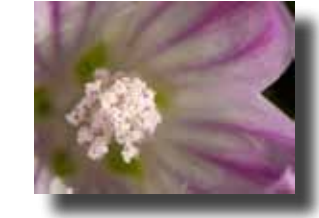

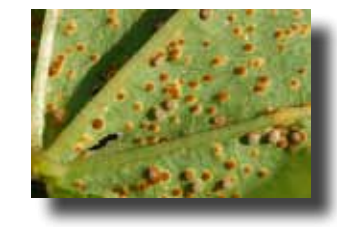

Flickr site: [http://www.flickr.com/groups/mhpc-macrofocusgroup/](http://www.flickr.com/groups/1605480@N21/)

#### Point and Shoot Cameras - Dan Gregg: [dwgdvm@aol.com](mailto:dwgdvm%40aol.com?subject=P%20%26%20S%20Focus%20Group)

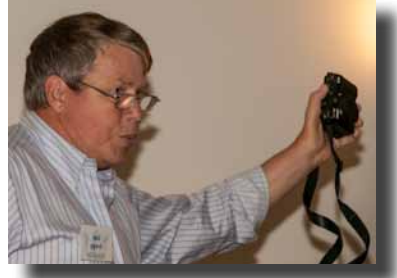

Dan demonstrated why Point & Shoot cameras are so popular by first hoisting his hefty DSLR, and then his light-weight P&S camera. Which would you rather carry as you traverse the Great Wall of China, or climb the Alps? There is more to P&S cameras than one might think, and the members of this group explore their intricacies and practice using the various settings by completing a selected project each month and then meeting to examine the results. View P&S photos on the group's Flickr site[: http://www.flickr.com/groups/1605480@N21/](http://www.flickr.com/groups/1605480@N21/)

### **Next Meeting: Thursday, 14 June 2012, 7:00PM**

### Photographing People - Noella Vigeant: [nvigeant@gmail.com](mailto:rwsjls62%40gmail.com?subject=Focus%20Group)

Noella shared tips on how to take better family photos and more formal portraits. The group has practiced under the difficult lighting situations of bright sun, dappled light, and partial shade. She showed how positioning a reflector can fill in light on the face of a person wearing a hat, and how fill flash can add shaded detail. The many photographs displayed on screen showed evidence of just how proficient the group's members have become.

To join contact Noella or **Larry Campbell** [\(Larrycam@pacbell.net\)](mailto:Larrycam%40pacbell.net?subject=)

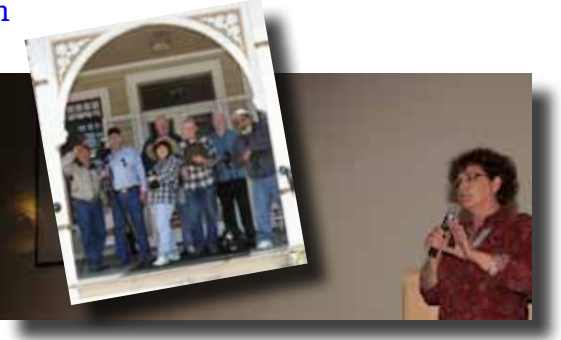

Continued on next page...

### **Lightroom - George Ziegler:** [George@gwzphotography.com](mailto:George%40gwzphotography.com?subject=Lightroom%20Focus%20Group)

George, an expert on Adobe Lightroom, a complex, but user-friendly photo processing program, showed some of the features of the newest version 4. Organize photos in the Library module; edit and process them in the Develop module; and prep them for printing in the Print module. Additional modules include: Map, which will show where photos were taken, Book, which will guide you through the steps in creating and publishing a book on *Blurb*; Slide Show, and Web. Photos in Lightroom can be directly exported to Flickr and Facebook. The group often watches short instructional videos, and members share tips and short cuts that help them make full use of the software. Meetings are held the third Thursday of each month.

**Next Meeting: Thursday, 17 May 7:00PM at George's house**

### **iPhoneography - Michael Sue BrownKorbel:** [mbrownkorbel@yahoo.com](mailto:mbrownkorbel%40yahoo.com?subject=iPhoneography%20Focus%20Group)

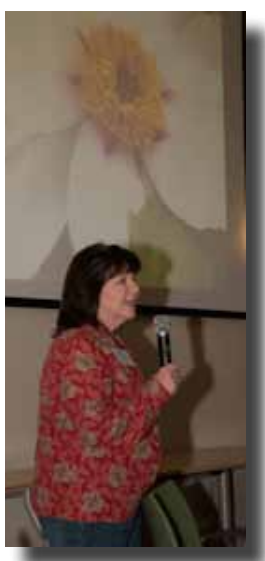

**- Barbi Kutilek:** [kutilek@ix.netcom.com](mailto:kutilek%40ix.netcom.com?subject=iPhoneography%20Focus%20Group)

This newest of the focus groups has been very busy sharing apps and accessories. While a slide show of iPhotos played, Barbi showed the three-in-one lens by Ollo-

clip (fisheye, wide angle, and macro), a tripod adapter, a portable charger, and a mini tripod. An endless number of camera and processing apps is available. Group members share and discuss the ones that have unique features and/or are the most effective. Barbi, **Susan Brazelton** and **Noël Calvi** participated in a three day iPhone workshop in Carmel and one of the things they experienced is just how much fun it is to photograph with an iPhone and then play with the processing apps.

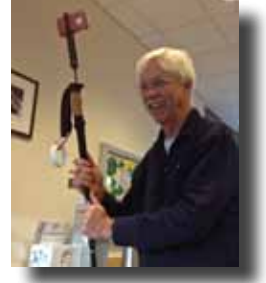

See iPhone photos on Flickr:<http://www.flickr.com/groups/1945737@N22/>

This meeting iPhoto was processed in AutoPainter II. Cool, huh?

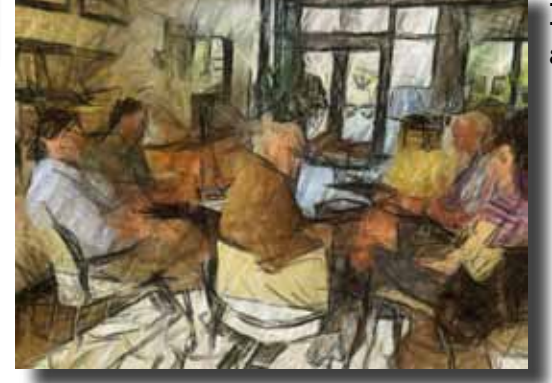

**Next Meeting: Wednesday, 13 June 5:30PM at the CRC (Senior Center Lobby)**

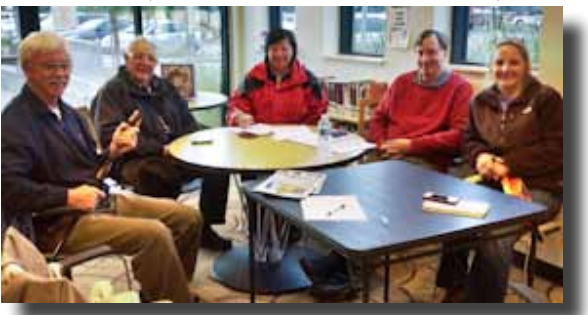

### **Night Photography - Susan Brazelton:** [brzltn@garlic.com](mailto:rwsjls62%40gmail.com?subject=Night%20Focus%20Group)

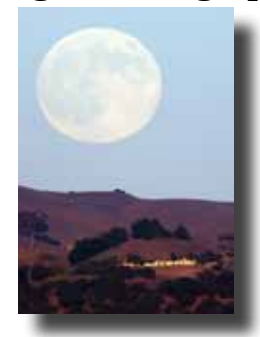

A slide show of forty-two photographs showed some of the many after dark shootouts this group has organized. Susan explained that the best night to photograph a rising full moon is the evening BEFORE the official full moon because the light at dusk and the light of the moon are evenly matched. The group has ventured to the top of Fremont Peak to photograph constellations, star tracks and the Milky Way. Their current project is the **City@Night** series which will culminate on Saturday, 19 May in San Francisco. View more night photos at: <http://www.flickr.com/groups/mhpc-macrofocusgroup/>

©Steve Sault

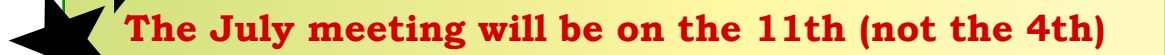

**Member News & News for Members**

## **Welcome to New Members •Jose Vigano •Giuseppe Catalone •Abe Cabreros •David Seminatore •Claudia Santangelo**

First to find the 3 times misspelled word and reply to this editor, wins a club logo patch.

& Returning Member

**Greg Hall**

2012 Membership Total: 146 (so far)

### **May Featured Photographer Ellen Ammerman**

At every meeting one member has an opportunity to display a portfolio of photographs (sign-ups were taken at the February meeting and 2012 is filled).

Have you ever been to China?

Ellen's fascinating photographs of the Asian nation most likely inspired many club members to start making travel plans.

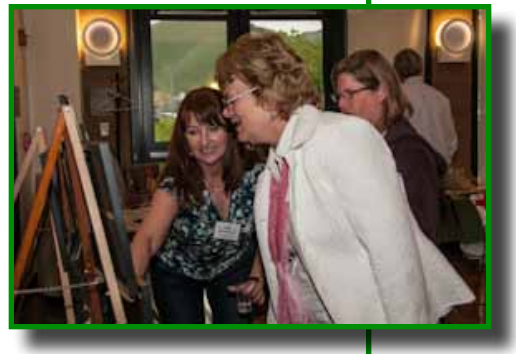

Next month: **Kevin Cook**

Three members of the club, **Susan Brazelton**, **Noël Calvi** and **Barbi Kutilek**, attended an *iPhone Photo Workshop* (led by **Don Smith:** http://www.donsmithphotography.com/) in Carmel and Big Sur. That's right, three days along California's beautiful coast using just the iPhone camera. They practiced using different camera apps, learned about processing apps, and discovered the very latest in must-have iPhone accessories.

Check the iPhoneography Flickr site for lots of iPhotos: http://www.flickr.com/groups/1945737@N22/

**Noella Vigeant** has several photography classes scheduled this summer through Gavilan Continuing Education To register, go to: http://www.gavilance.com/

- **Beginning Digital Photography** 2 Thursday sessions: June 21 & 28
- **Getting More Out of Your Digital SLR Camera** 3 Thursday sessions: July 12, 19 & 26
- **Photographing Children** 3 Sunday sessions: July 15, 22 & 29
- **Beginning Photoshop Elements I** 3 Monday sessions: July 16, 23 & 30
- **Beginning Photoshop Elements II** 3 Tuesday sessions: August 14, 21 & 28

## **Changes to the Executive Board**

**Molly Gaylord**'s one year tenure as member-at-large ended at the May Executive Board meeting, but with only a little arm twisting, she is staying on the board as the new Second Vice President. Her main responsibility will be to assist Vice President & Program Chair Noella Vigeant in planning the monthly meeting instructional programs. YIPPEE!

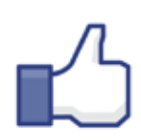

**Nichole Larson** joins the board as the June 2012 - May 2013 Member-at-Large. Nichole is the administrator of the club's new Facebook page. Like us at: https://www.facebook.com/MorganHillPhotographyClub

**Maybe you would like to be on the board as a member-at-large.** This one year position has no set duties, except to express your thoughts at the monthly board meetings. The next opening will be from January - December 2013.

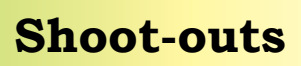

We are so fortunate to live in an area that is surrounded by so many beautiful places to photograph. We have city parks, county parks and state parks all within an hour's drive of Morgan Hill. The spectacular California coast is only one hour away, and San Francisco is just up the

road a bit. So far this year, members have been to the **Monterey Bay Aquarium, Uvas Canyon, Nola's Iris Garden,** and **Don Edwards Wildlife Refuge,** plus downtown Morgan Hill and San Jose to practice night shooting techniques.

Shoot-outs are a perfect opportunity to practice photography in an informal, social, setting, with other like-minded people. Leaders often scout locations ahead of time to determine the best sites and the time of optimal light.

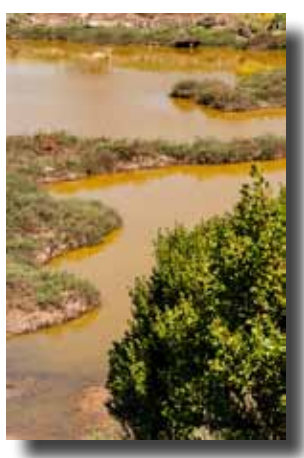

On a Saturday morning, **Barbi** and **Dave Kutilek** led a group to **Don Edwards Wildlife Refuge**. After a couple hours of photographing birds and wildflowers, the group gathered around a picnic table. Lunch morphed into a discussion of cameras, tripods, lenses, and the economy. Before long, iPhones were pulled out and talk turned to a comparison of features, apps, and accessories. Accompanied by a lot of giggles, the photo on the right of Barbi, Susan and **Toby Weiss** was taken with an Olloclip fisheye lens attached to an iPhone.

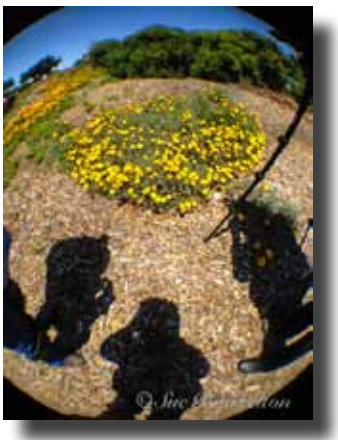

**City@Night** series of shoot-outs culminates on Saturday, 19 May in San Francisco. Fourteen members are venturing north to shoot at three scenic locations: Ghiradelli Square, Lombard Street and Rincon Park.

> View photos from all club shoot-outs at: <http://www.flickr.com/groups/mhphotoclubshoot-outs/>

## **Flickr Theme Projects**

# flickr

Since the first month of the club's existence, members have posted photographic interpretations of a designated theme to a special Flickr site. The themes, chosen by the members, are meant to inspire a broadening of techniques, subject matter, and skills. Some members pull photos out of their archives, and others challenge themselves to take new photographs each month.

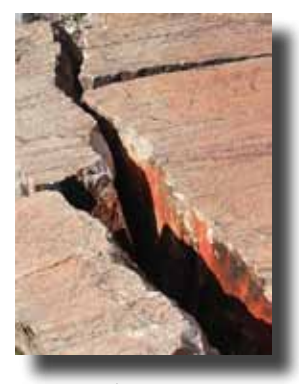

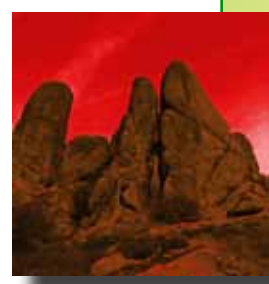

## **2012 Themes**

*May - Rocks* **June - Show Motion July - Paths/Roads August - Antiques September - Animals October - Texture November - Trees December - Music**

©Julie Riggs ©Marty Cheek

View all the theme photos at: ©Rodney Myatt <http://www.flickr.com/groups/mhphotoclub/>

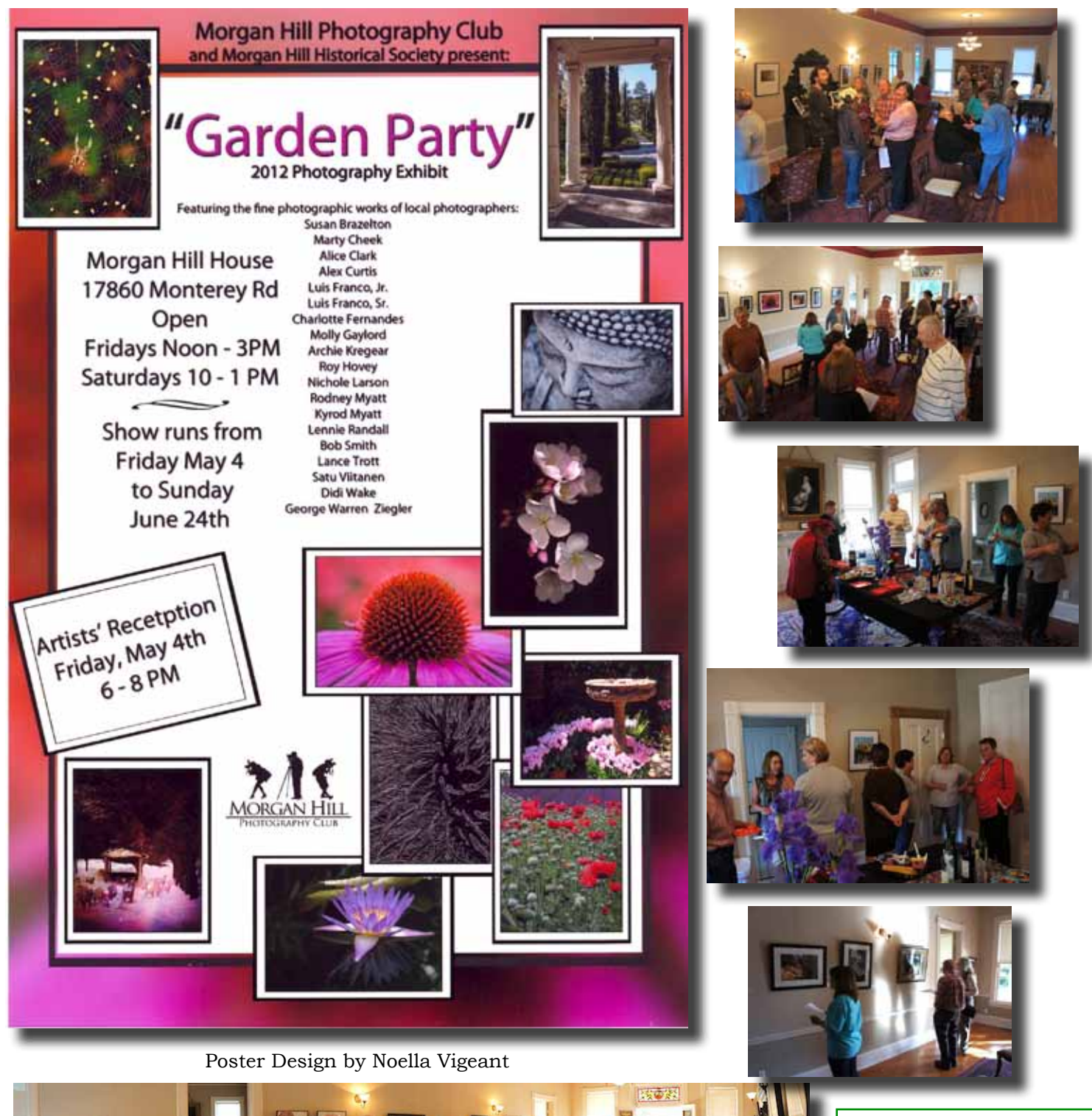

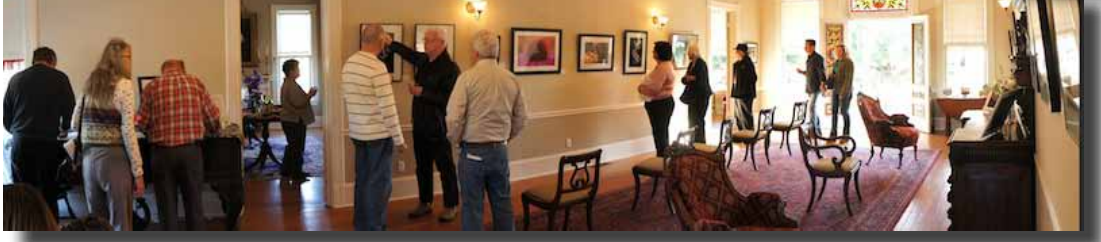

All Recetption Photos by Roy Hovey

Next Galley Show Coming in October at the Senior Center **"Sports"**

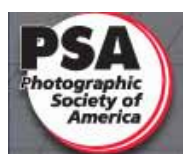

EDUCATING AND CONNECTING PEOPLE THROUGH PHOTOGRAPHY

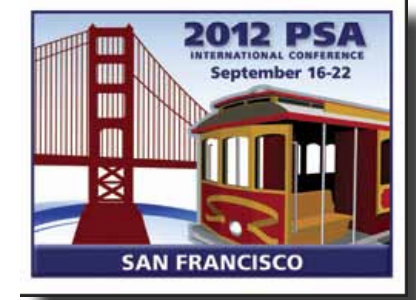

Our club is a member of the **Photographic Society of America (PSA)**, an international organization that promotes photography and offers resources and services to its individual, club and chapter members.

An international conference is held in a different city each year, and 2012 is a golden opportunity for Bay Area photographers to attend because it will be held in San Francisco at the SFO Marriott.

During the Annual Conference registrants can participate in photo tours, classes, workshops, and photo shoots. There is an extensive Print Exhibition, a variety of programs, featured speakers in the evenings, social events, a vendor area with product demonstrations, numerous photographic activities, and a banquet on the last evening. http://www.psa-photo.org/conference/

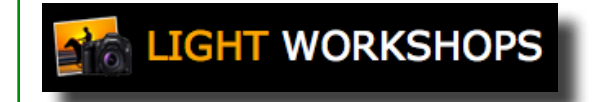

## **California Photo Festival October 10 - 14 San Luis Obispo, CA**

This four day festival includes lectures, seminars, workshops, socials and sponsor sales. The workshops are hands-on, often held outside, sometimes on the beach with models and horses. The instructors are well-known experts. www.californiaphotofest.com

Several members of the club have already signed up and selected their workshops and photo shoots. What are you waiting for?

## **Online Photo Feedback**

One of the best ways you can improve your photography is to get constructive feedback. Anyone who has attended a "Print Critique" club program knows how much can be learned from an expert with a critical eye. Here are a few online resources you get the feedback you want.

**Flickr** has over two thousand groups geared for critique. Search "critique" to browse through them and find one that's right for you. An example is Critique 2 (http://www.flickr.com/groups/ critique2/discuss/) where images are posted to a discussion thread for comments by other group members.

**Photo.net** has a Critique Forum under the Sharing menu:

http://photo.net/photo-critique-forum/

**Digital Photography School** has curators who offer weekly assignments, a "Critique My Shot" section, discussion forums, and more. http://digital-photography-school.com/

**Photocritique.net** is an interactive site for posting photos and giving & receiving feedback. www.photocritique.net

For any critique site, be sure to read the rules on posting, and most critique sites expect you to leave comments for others if you are going to post photos.

# **Club Resources**

## **The Answer Is on the Website**

### **Executive Board**

**Susan Brazelton** President Newsletter Editor

**Noella Vigeant** 1<sup>ST</sup> Vice President Program Director

**Molly Gaylord** 2<sup>ND</sup> Vice President

> **Dan Gregg** Treasurer

**Noel Calvi** Membership Chair Marketing Director

**George Ziegler** Web Master PSA Liaison

**Michael Sue BrownKorbel** Photo Diva

**Rodney Myatt Nichole Larsen** Members-at-large Have you forgotten the date of the next shoot-out? Want to know the Flickr themes for the rest of the year? Interested in joining a Focus Group, but don't know whom to contact? The answers to all these questions and more can be found on the club's website.

If you haven't yet joined Yahoo & Flickr (two integral online groups), go to the MHPC home page and click on: *Joining Yahoo & Flickr* for a step-by-step guide on how to, well, join Yahoo & Flickr.

[http://www.morganhillphotographyclub.org]( http://www.morganhillphotographyclub.org)

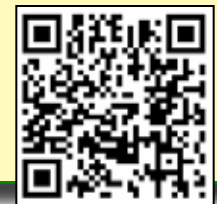

Show your club spirit

## **Flickr Sites**

**Monthly Theme Projects** http://www.flickr.com/groups/mhphotoclub/

by having the logo embroidered on your favorite shirt or jacket

yH

**Shoot-out Photos** http://www.flickr.com/groups/mhphotoclubshoot-outs/

(Focus Group Flickr sites are on pages 2 & 3)

©Mike Winn

## facebook The club's new social media site was launched just

flickr

this month. If you're on Facebook, like us (and tell all your friends to like us), and then check in for all the fun: links to timely articles, happenings, quotes, and information about photography and photographers.

 Be careful what you post. This site is open to the world. https://www.facebook.com/MorganHillPhotographyClub

## YAHOO! GROUPS

We encourage every member to join the club's Yahoo Forum. Just go to the site and click on "Join" You will need a Yahoo ID, and the site will take you through the steps to get one. It's all free. Postings may include spontaneous shoot-outs, last minute changes to the calendar, upcoming events, valuable resources, and possible solutions to your photographic dilemmas. Only club members may join the site and see the messages and files.

[http://tech.groups.yahoo.com/group/MHphotoclub/](http://)

### **Next Meeting Wednesday, 6 June 2012** 7:00PM **Centennial Recreation Center (Multi-purpose Room) "***Elements of Composition***" Photographic Scavenger Hunt** Bring your camera for the ultimate club shoot-out. After a short presentation on five important elements of composition, everyone will be given a list of things to find and photograph.

Members may then submit up to 5 scavenged photos that will be compiled into a slide show that will be shown at the July meeting. What could possibly be more fun?

**All club members & their families are invited to the premier showing of**  *"Photos of Morgan Hill"* 

a slide show of over 100 photographs taken by members of the Morgan Hill Photography Club

**Friday Night Music Series**

**15 June 6 - 9pm** Community & Cultural Center Outdoor Amphitheater Music, Dancing, Beer, Wine & Local Merchants

## **May & June Events**

### **Now through 24 June 2012** *"Garden Party"* **Gallery Show**

Morgan Hill House at Villa Mira Monte Fridays: Noon - 3, Saturdays: 10 - 1

**Saturday, 19 May San Francisco@Night Shoot-out** Susan Brazelton: [brzltn@garlic.com](mailto:brzltn%40garlic.com?subject=)

**Sunday, 20 May** Solar Eclipse

**Wednesday, 6 June 7:00PM General Meeting at the CRC** "Elements of Composition"

Scavenger Hunt **Bring Your Camera**

**Wednesday, 13 June 7:00PM Executive Board Meeting** CRC (Senior Center Lobby)

**Wednesday, 13 June 5:30 iPhoneography Focus Group** CRC (Senior Center Lobby) Barbi Kutilek: [kutilek@ix.netcom.com](mailto:kutilek%40ix.netcom.com?subject=)

### **Thursday, 14 June 7:00PM Point & Shoot Focus Group** Dan Gregg: [dwgdvm@me.com](mailto:dwgdvm%40me.com?subject=)

**Friday, 15 June 6:00 - 9:00** Friday Night Music Series Premier Showing of "Photos of Morgan Hill" Slide Show

**Sunday, 17 June** Father's Day

**Thursday, 21 June 7:00PM Lightroom Focus Group Meeting** George Ziegler: [George@gwzphotography.com](mailto:George%40gwzphotography.com?subject=Lightroom%20Focus%20Group)